## **AKT**

# проверки готовности организации, осуществляющей образовательную деятельность, к новому 2023 - 2024 году

составлен 12 мая 2023 года

Муниципальное бюджетное дошкольное образовательное учреждение «Детский сад № 19» с. Мельгуновка Ханкайского муниципального района Приморского края, 1979 г. (полное наименование организации, год постройки)

Ханкайский муниципальный округ Приморского края (учредитель организации)

692676, Приморский край, Ханкайский район, село Мельгуновка, улица Космлнавтов, 16, 692676, Приморский край, Ханкайский район, село Мельгуновка,

> улица Космонавтов, 16 (юридический адрес, физический адрес организации) Годунова Татьяна Ростиславовна 8(42349)93-3-73 (фамилия, имя, отчество руководителя организации, № телефона)

В соответствии с постановлением Администрации Ханкайского муниципального округа от 14.03.2023 № 299-па «О подготовке и проверке готовности образовательных организаций Ханкайского муниципального округа к 2023-2024 учебному году» в период с 10 по 12 мая 2023 года комиссией по приёмке образовательных организаций, расположенных на территории Ханкайского муниципального округа к новому 2023-2024 учебному году в составе:

- Гурулев А.Н. заместитель главы Администрации Ханкайского муниципального округа, начальник управления образования, председатель комиссии;
- Джавадова В.Ю. заместитель начальника управления образования Администрации Ханкайского муниципального округа, заместитель председателя комиссии;
	- Грабко О.В. ведущий специалист I разряда управления образования Администрации Ханкайского муниципального округа, секретарь комиссии;

Члены комиссии:

- начальник отдела ГО, ЧС и мобилизационной работы Саранчук Н.В. -Администрации Ханкайского муниципального округа; инженер-энергетик МКУ «СОД МОУ Ханкайского Александров Е.А. муниципального округа»;
	- инспектор (по делам несовершеннолетних) ОУУП и Рукина Н.А. -ПДН ОМВД России по Ханкайскому округу, лейтенант полиции;

государственный инспектор по БДД оГИБДД ОМВД Гришина Е.И. -России по Ханкайскому округу лейтенант полиции;

Кириченко А.К.

инспектор по пропаганде БДД оГИБДД ОМВД России по Ханкайскому округу лейтенант полиции;

Советова Н.В. - председатель координационного совета профсоюзов Ханкайского муниципального округа.

проведена проверка готовности Муниципального бюджетного дошкольного образовательного учреждения «Детский сад № 19» с. Мельгуновка Ханкайского муниципального района Приморского края (далее - организация).

# **I. Основные результаты проверки**

В ходе проверки установлено:

1. Учредительные документы юридического лица (в соответствии со ст. 52 Гражданского кодекса Российской Федерации) в наличии и оформлены в установленном порядке:

Устав Муниципального бюджетного дошкольного образовательного учреждения «Детский сад № 19» с. Мельгуновка Ханкайского муниципального района Приморского края, постановление Администрации Ханкайского муниципального района от 28.01.2020 № 1342-па;

Свидетельство о государственной регистрации права на оперативное управление от 24.12.2012 № 25-АБ 882696 подтверждающее закрепление за организацией собственности учредителя (на правах оперативного пользования или передаче в собственность образовательной организации:

Свидетельство о государственной регистрации права от 21.06.2013 № 25-АБ 993905 на пользование земельным участком, на котором размещена организация (за исключением зданий, арендуемых организацией);

образовательной Лицензия право ведения на деятельности, установленной формы и выданной 30.12.2021, регистрационный номер 233, департамент образования и науки Приморского края, срок действия лицензии бессрочно.

2. Паспорт антитеррористической защищенности организации от 22.12.2015 оформлен.

Декларация пожарной безопасности организации от 19.03.2010 оформлена.

План подготовки организации к новому учебному году - разработан (приказ от 12.07.2023 № 30 «О подготовке к новому 2023-2024 учебному году»).

3. Количество зданий (объектов) организации - 1 единица

Качество и объемы, проведенных в 2023 году:

а) капитальных ремонтов объектов - 2 или (не проводилось), в том числе:

1) основное здание школы, выполнены ООО «МАСТЕР», акт приемки оформлен (не оформлен), гарантийные обязательства имеются (не имеются);

2) мастерские, выполнены ООО «Водоканал», акт приемки оформлен (не оформлен), гарантийные обязательства имеются (не имеются);

б) текущих ремонтов на 2 или (не проводилось) объектах, в том числе:

1) основное здание школы, выполнены своими силами:

2) спортивный зал, выполнены ООО «Водоканал», акт приемки оформлен (не оформлен), гарантийные обязательства имеются (не имеются);

в) иных видов ремонта на 1 или (не проводилось) объектах образовательной организации: (если необходим то указываете по пунктам наименование объекта, вид ремонта).

- замена полов в здании;

- замена входных дверей на пищеблоке;

- замена межкомнатных дверей в помещении.

г) потребность в капитальном ремонте (реконструкции) в новом учебном году -имеется (не имеется).

- капитальный ремонт кровли

Проведение работ необходимо: не требуется (при необходимости проведения указанных работ, перечислить их количество и основной перечень работ).

4. Контрольные нормативы и показатели, изложенные в приложении к лицензии, соблюдаются (не соблюдаются):

образовательной a) ВИЛЫ деятельности предоставление  $\boldsymbol{\mathrm{M}}$ дополнительных образовательных услуг: начальное общее образование, основное общее образование, среднее общее образование, дополнительное образование детей и взрослых.

б) проектная допустимая численность обучающихся - 27 человек;

в) численность обучающихся по состоянию на день проверки -21 человек, в том числе 0 (если нет, «0») человек обучающихся с применением дистанционных образовательных технологий;

г) численность выпускников 2023-2024 годов - 5 человек; из них поступивших в ВУЗы - 0 человек, профессиональные образовательные организации -0 человек, работают - 0 человек; не работают - 0 человек;

д) количество обучающихся, подлежащих поступлению в текущем году в 1 класс - Очеловек;

е) количество классов по комплектованию:

классов всего -0; количество обучающихся - 0 человек;

из них обучаются:

в 1 смену - 9 классов, 0 обучающихся;

во 2 смену - 2 класса, 0 обучающихся.

ж) наличие образовательных программ - имеются (не имеются);

з) наличие программ развития образовательной организации - имеется (не имеется);

и) укомплектованность штатов организации:

педагогических работников - 1 человек, 100%;

научных работников - 0 человек, 0 %;

инженерно-технических работников - 0 человек, 0 %;

административно-хозяйственных работников - 2 человека, 100%;

производственных работников - 6 человек, 100%;

учебно-воспитательных работников - 0 человек, 0%;

медицинских и иных работников, осуществляющих вспомогательные функции - 0 человек, 0%;

к) наличие плана работы организации на 2023-2024 учебный год - имеется (не имеется).

5. Состояние материально-технической базы И оснашенности образовательного процесса оценивается как **V** ДОВЛЕТВО **D**ИТЕЛЬНОЕ  $(He$ удовлетворительное).

Здания и объекты оборудованы (не оборудованы) организации техническими средствами безбарьерной среды для передвижения обучающихся с ограниченными возможностями здоровья.

а) наличие материально-технической базы и оснащенности организации:

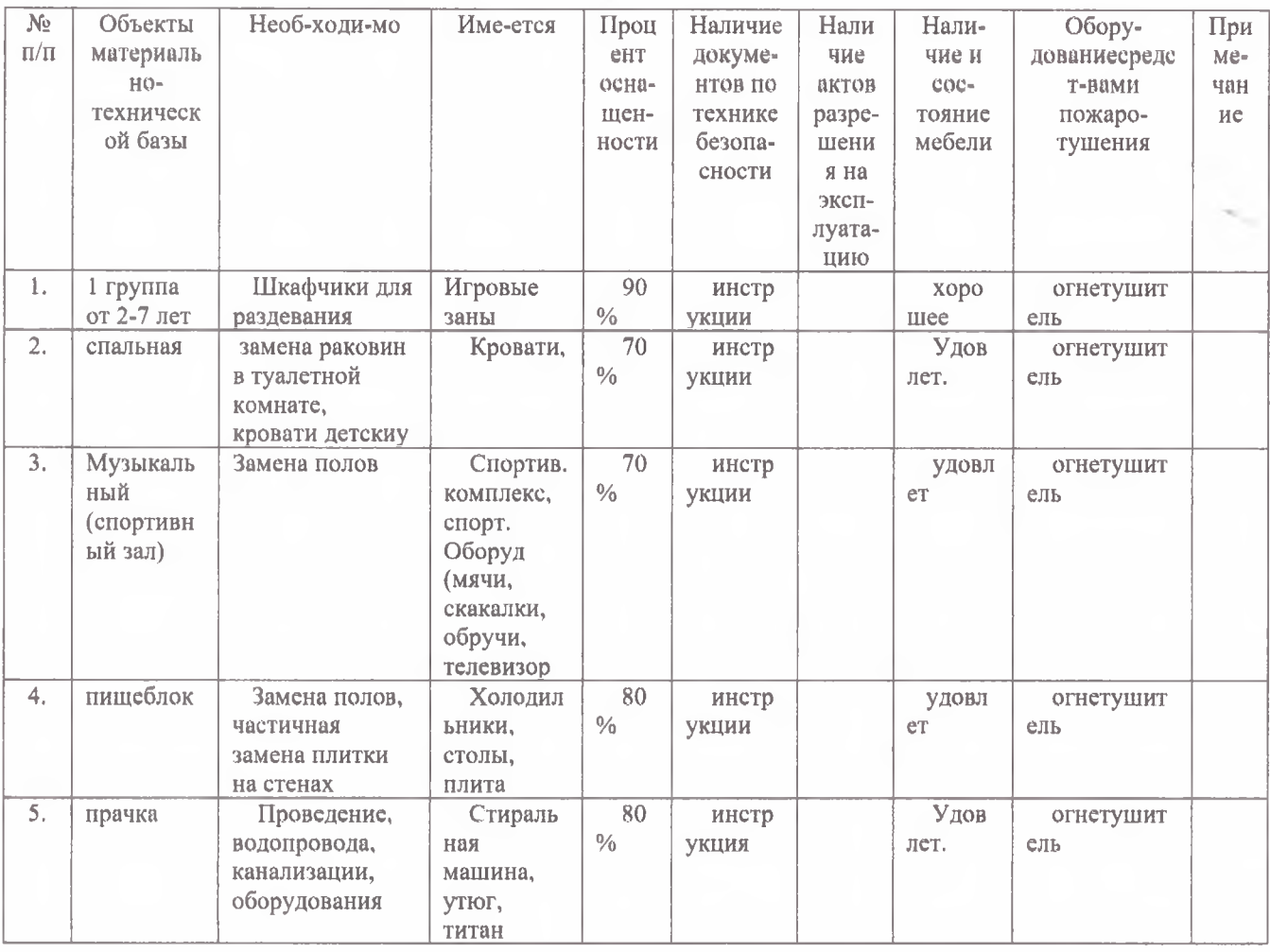

б) наличие и характеристика объектов культурно-социальной, спортивной и образовательной сферы:

физкультурный зал - имеется (не имеется), приспособлен (типовое помешение). емкость  $\sim$ 27 человек. состояние удовлетворительное (неудовлетворительное);

тренажерный зал - имеется (не имеется), приспособлен (типовое помещение), емкость - 0 человек, состояние - удовлетворительное (неудовлетворительное);

бассейн - не имеется:

музыкальный зал - имеется (не имеется), приспособлен (типовое помещение), емкость - 27 человек, состояние - удовлетворительное (неудовлетворительное);

музей - имеется (не имеется), приспособлен (типовое помещение), емкость -0 человек, состояние - удовлетворительное (неудовлетворительное);

Потребность в обновлении книжного фонда имеется (не имеется).

6. Состояние земельного участка закрепленного за организацией Удовлетворительное (неудовлетворительное);

общая площадь участка - 3146,0 га;

наличие специально оборудованных площадок для мусоросборников, их техническое состояние и соответствие санитарным требованиям - имеются (не имеются), их состояние удовлетворительное (неудовлетворительное). соответствуют (не соответствуют) санитарным требованиям.

Основные недостатки:

не выявлено (если имеются, указать)

наличие спортивных сооружений и площадок, их техническое состояние и соответствие санитарным требованиям - имеются (не имеются), их состояние удовлетворительное (неудовлетворительное), соответствуют (не соответствуют) требованиям безопасности.

Требования техники безопасности при проведении занятий на указанных объектах соблюдаются (не соблюдаются).

Основные недостатки:

не выявлено (если имеются, указать)

7. Медицинское обслуживание в организации организовано (не организовано); а) медицинское обеспечение осуществляется штатным (внештатным) медицинским персоналом в количестве 0 человека, в том числе:

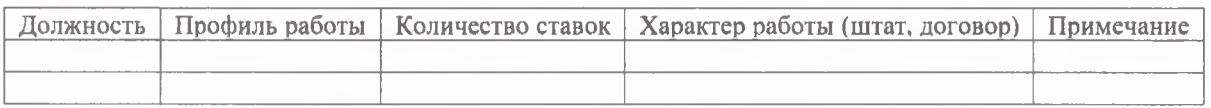

Лицензия на медицинскую деятельность оформлена (не оформлена), от №, регистрационный номер;

б) в целях медицинского обеспечения обучающихся в организации оборудованы:

медицинский кабинет - имеется (не имеется), приспособлен (типовое помещение), емкость  $\blacksquare$ 0 человек, состояние удовлетворительное  $\sim 10^{-1}$ (неудовлетворительное);

логопедический кабинет - имеется (не имеется), приспособлен (типовое помещение), емкость - 0 человек, состояние удовлетворительное  $\mathcal{L}_{\rm{max}}$ (неудовлетворительное);

Потребность в медицинском оборудовании не имеется (имеется, при наличии потребности указать основной перечень оборудования).

Основные недостатки:

не выявлено (если имеются, указать)

8. Питание обучающихся – организовано (не организовано):

а) питание организовано в 3-х разовое, в одной столовой на 24 посадочных мест. Буфет имеется (не имеется) на 0 мест. Качество эстетического оформления залов приема пищи удовлетворительное (неудовлетворительное), гигиенические условия перед приемом пищи соблюдаются (не соблюдаются);

б) процент охвата горячим питанием составляет 100 %, в том числе питанием детей из малоимущих семей в количестве 0 детей, что составляет 0% от их общего количества:

в) приготовление пищи осуществляется из продуктов, полуфабрикатов, закупаемых за наличный расчет, часть по договору № 1 от 12 января 20223 года ООО «Надежда» г. Владивосток, часть по договору № 3 от 12 января 2023 года ООО «ТД ТРЭЙД» г. Арсеньев, часть по договору № 2 от 01 марта 2023 года ИП Фоменко

Основные недостатки:

не выявлено (если имеются, указать)

г) хранение продуктов организовано (не организовано), санитарным нормам соответствует (не соответствует).

Основные недостатки:

не выявлено (если имеются, указать)

 $\pi$ обеспеченность технологическим оборудованием достаточное (недостаточное), его техническое состояние соответствует (не соответствует) нормативным требованиям.

Требования безопасности при работе с техники использованием технологического оборудования соблюдаются (не соблюдаются).

Основные недостатки:

не выявлено (если имеются, указать)

Потребность в закупке дополнительного технологического оборудования не имеется (имеется, указать наименование и количество оборудования).

пищеблока, е) санитарное состояние полсобных помешений  $\overline{M}$ технологических цехов и участков соответствует (не соответствует) санитарным нормам).

Основные недостатки:

не выявлено (если имеются, указать)

ж) обеспеченность столовой посудой достаточное (недостаточное).

з) документация и инструкции, обеспечивающие деятельность столовой и ее работников имеется (не имеется).

Основные недостатки:

не выявлено (если имеются, указать)

и) примерное двухнедельное меню, утвержденное руководителем образовательной организации, имеется (не имеется).

к) питьевой режим обучающихся организован (не организован), (указать способ организации питьевого режима).

Основные нелостатки:

не выявлено (если имеются, указать)

л) наличие договора на оказание санитарно-эпидемиологических услуг (дератизация, дезинфекция, производственный контроль) имеется (не имеется), договор № 13-ДХА от 12 января 2023, производственный контроль № 55ДХА от 12 января 2023 года

9. Нормы освещенности учебных классов, кабинетов сотрудников и производственных помещений (участков) и др. соответствует (не соответствует) санитарно-гигиеническим требованиям к естественному, искусственному освещению жилых и общественных зланий.

Основные недостатки:

не выявлено (если имеются, указать)

10. Транспортное обеспечение организации - организовано (не организовано):

а) необходимость в подвозе обучающихся к местам проведения занятий имеется (не имеется);

б) общее количество обучающихся, нуждавшихся в подвозе к местам проведения занятий - 0 человек, 0% от общего количества обучающихся;

в) обеспеченность организации транспортными средствами, в том числе для перевозки обучающихся:

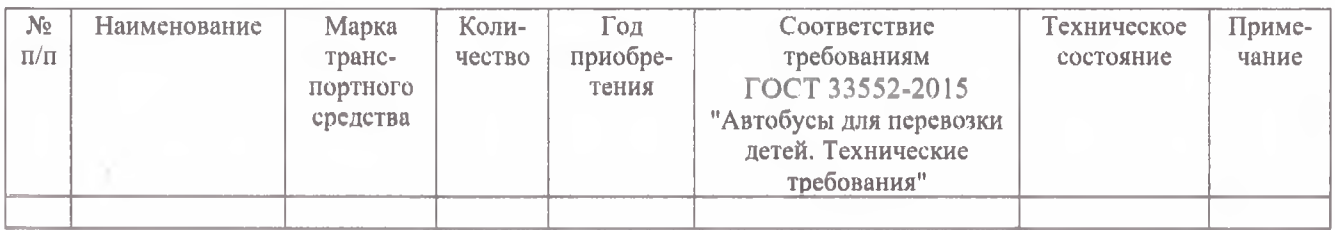

г) наличие оборудованных мест стоянки (боксов), помещений RILL обслуживания и ремонта автомобильной техники - имеется (не имеется). установленным требованиям соответствуют (не соответствуют).

Основные недостатки:

не выявлено (если имеются, указать)

Потребность в замене (дополнительной закупке) - имеется (не имеется), количество - единиц.

обеспечению охраны и антитеррористической 11. Мероприятия  $\overline{a}$ защищенности организации выполнены (не выполнены):

а) охрана объектов организации осуществляется (указать способ охраны сторожа, вневедомственная охрана, частная охранная организация), в составе 2 (двух) сотрудников. Ежедневная охрана осуществляется сотрудниками в составе 0 человек. Договоры по оказанию охранных услуг заключены: (наименование услуг, наименование организации, № и дата лицензии на оказание услуг, № и дата договора);

б) объекты организации системой охранной сигнализации оборудованы (не оборудованы);

в) системами видеонаблюдения и охранного телевидения объекты оборудованы (не оборудованы);

г) прямая связь с органами МВД (ФСБ) организована с использованием телефона АТС:

д) территория организации ограждением оборудована и препятствует несанкционированному доступу;

е) дежурно-диспетчерская (дежурная) служба организована (не организована);

ж) ответственный за безопасность в образовательной организации завхоз Лысак Кристина Александровна, приказ № 9 от 12.01.2023 года

Основные недостатки:

не выявлено (если имеются, указать)

12. Обеспечение пожарной безопасности организации соответствует (не соответствует) нормативным требованиям:

а) органами Государственного пожарного надзора в 2023 году проверка состояния пожарной безопасности проводилась (не проводилась), 27 июня 2022 года № 25-025-2022/0032ре

Основные результаты проверки замечаний не имеется (имеются замечания) и предписания (мероприятия указанные в предписании);

б) требования пожарной безопасности выполнены (не выполняются);

в) системой пожарной сигнализации объекты организации оборудованы. В организации установлена ПКП А16-512, AP-16, ВПУ-А-16

учебные мастерские - имеется (не имеется), приспособлены (типовое помещение), емкость - 0 человек, профиль мастерских, количество единиц каждого профиля (швейная мастерская - 0; столярная мастерская - 0; и др.) состояние удовлетворительное (неудовлетворительное);

компьютерный класс - имеется (не имеется), приспособлен (типовое помещение). емкость  $-$  0 человек, состояние удовлетворительное  $\sim 10^{-11}$ (неудовлетворительное).

в) организация компьютерной техникой - обеспечена (обеспечена не в полном объеме, не обеспечена):

общее количество компьютерной техники - 4 единицы, из них подлежит списанию - 1 единица, планируется к закупке в текущем учебном году - 0 единиц.

Основные нелостатки:

не выявлено (если имеются, указать)

г) наличие и обеспеченность организации спортивным оборудованием, инвентарем - имеется (не имеется), обеспечивает (не обеспечивает) проведение занятий, его состояние удовлетворительное (неудовлетворительное).

Потребность в спортивном оборудовании:

отсутствует (если имеется, указать)

Основные недостатки:

не выявлено (если имеются, указать)

д) обеспеченность организации учебной мебелью - удовлетворительное (неудовлетворительное). Потребность в замене мебели: (отсутствует).

Шкафчики для раздевания - 25шт;

шкаф книжный - 2 шт;

и т.д.;

е) обеспеченность организации бытовой мебелью - удовлетворительное (неудовлетворительное). Потребность в замене мебели: (отсутствует).

шкаф плательный - 1;

стулья офисные - 0;

кровати –  $25$ шт.;

И Т.Д.;

ж) сведения о книжном фонде библиотеки организации:

число книг 0;

фонд учебников - 0%;

научно-педагогическая и методическая литература - 0.

Основные недостатки:

не выявлено (если имеются, указать)

Пожарная сигнализация находится в исправном (не исправном) состоянии;

г) здания и объекты организации системами противодымной защиты не оборулованы:

д) система передачи извещений о пожаре обеспечивает (не обеспечивает) автоматизированную передачу по каналам связи извещений о пожаре;

е) система противопожарной защиты и эвакуации обеспечивает (не обеспечивает) защиту людей и имущества от воздействия опасных факторов пожара. Состояние эвакуационных путей и выходов обеспечивает (не обеспечивает) беспрепятственную эвакуацию обучающихся и персонала в безопасные зоны. Поэтажные планы эвакуации разработаны (не разработаны). за противопожарное состояние помещений Ответственные назначены (He назначены):

проверка состояния изоляции  $\mathbf{R}$ электросети  $\mathbf{M}$ заземления оборудования проводилась (не проводилась). Вывод на основании акта № от , выданного (наименование организации, проводившей проверку)- соответствует (не соответствует) нормам;

з) проведение инструктажей и занятий по пожарной безопасности, а также ежеквартальных тренировок по действиям при пожаре организовано (не организовано).

В ходе проверки нарушения требований пожарной безопасности:

### не выявлены (если имеются, указать)

13. Мероприятия по подготовке к отопительному сезону в организации проведены (не проведены, проведены не в полном объеме).

Отопление помещений и объектов организации осуществляется котельной, состояние удовлетворительное (неудовлетворительное).

14. Режим воздухообмена в помещениях и объектах организации соблюдается (не соблюдается).

Воздухообмен осуществляется за счет (приточной, естественной и др.) вентиляции. Состояние системы вентиляции обеспечивает (не обеспечивает) соблюдение установленных норм воздухообмена.

15. Водоснабжение образовательной организации осуществляется (указать название предприятия, дату и № договора).

16. Канализация: МУП ЖКХ № 116/С от 22.01.2023года

#### **II. Заключение комиссии**

Муниципального бюджетного дошкольного образовательного учреждения «Детский сад № 19» с. Мельгуновка Ханкайского муниципального района Приморского края, к новому 2023-2024 учебному году Сотобо

III. Основные замечания и предложения комиссии по результатам проверки

1. В ходе проведения проверки выявлены нарушения, влияющие на организацию учебного процесса:

(отражаются нарушения, выявленные по основным направлениям проверки)

2. В связи с нарушениями, выявленными при проведении проверки готовности организации к новому учебному году комиссия рекомендует:

руководителю образовательной организации в срок до «\_\_\_» \_\_\_ 20 г. разработать детальный план устранения выявленных недостатков и согласовать его с председателем комиссии;

в период с «\_\_\_» \_\_\_\_\_\_\_\_\_ по «\_\_\_» \_\_\_\_\_\_\_\_\_\_\_ 20\_\_ г. организовать работу по устранению выявленных нарушений;

в срок до « ) 20 г. представить в комиссию отчет о принятых мерах по устранению выявленных нарудений, для принятия решения.

Председатель комиссии:

Заместитель председателя комиссии:

секретарь комиссии:

Члены комиссии:

А.Н. Гурулев

В.Ю. Джавадова

О.В. Грабко

Н.В. Саранчук

Е.А. Александров

Н.А. Рукина

Е.И. Гришина

А.К. Кириченко

Н.В. Советова